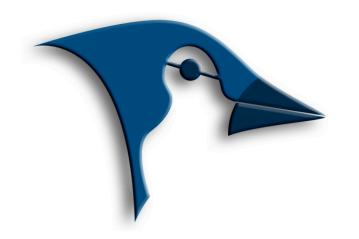

jCOM – Embedded Network Solutions

SAE J1939 - NMEA 2000 - ISOBUS - MIICAN - CAN

Contact Us: business@copperhillmedia.com For more information see http://copperhilltech.com

# JCOM.J1939.USB PROTOCOL & PROGRAMMING INTERFACE

The *jCOM.J1939.USB* gateway by Copperhill Technologies is a high-performance, lowlatency vehicle network adapter. It allows any host device with a serial COM port (USB or UART) to monitor SAE J1939 data traffic and communicate with the SAE J1939 vehicle network. The gateway supports the full SAE J1939 protocol according to J1939/81 Network Management (Address Claiming) and J1939/21 Transport Protocol (TP).

The SAE J1939 Gateway Protocol is designed to establish a data exchange between a jCOM.J1939.USB gateway and a host system (e.g. a PC or embedded system such as the Raspberry Pi) per means of serial communication (UART, USB). The protocol enables the host system to take advantage of the gateway's capabilities by providing a set of commands from the host and responses from the gateway.

# JCOM.J1939.USB GATEWAY OPERATING MODES

The jCOM.J1939.USB gateway supports two operating modes to cover all possible scenarios. The operating mode can be set by the host system per command through the serial port (USB or UART) as described in the next chapter.

The modes are:

- 1. Listen-Only (Default): This mode supports a mere J1939 data-monitoring mode, which does not require the use of a NAME and source address, i.e. there is no address claim process.
- 2. **Communication:** This mode allows full communication, i.e. bidirectional data transfer, between the host system and the J1939 vehicle network.

The jCOM.J1939.USB gateway works per default as a mere monitoring device in *Listen-Only* mode, however, the gateway will, also per default, not report any data unless the host system (e.g. a PC under Windows/Linux) sets the corresponding filters (ADDFILTER command).

A full communication, i.e. bidirectional data transfer, between the host system and the J1939 vehicle network is only possible after the host system initiates the J1939 Address Claim process by sending the corresponding command (SETPARAM).

All operating modes allow the reception of up to 1785 bytes per message, while the *Communication* operating mode also allows the transmission of up to 1785 bytes per message (BAM or RTS/CTS Session).

The *Communication* operating mode engages the full Address Claim procedure, requiring a NAME, a preferred source address (SA), and an optional address range (in case the preferred SA is already taken).

The transmission of J1939 messages in the *Communication* operating mode is always "real-time," i.e. the message is being transmitted as soon as possible (as soon as the gateway proceeds during the bus arbitration process).

## START-UP SEQUENCE

The start-up sequences for each mode are:

Listen-Only:

- 1. Set all filters (ADDFILTER command).
- 2. Operation starts with setting the first filter.

Communication:

- 1. Initiate Address Claim Process and set operating mode using the SETPARAM or SETPARAM1 command.
- 2. When using the SETPARAM1 command, the gateway responds with REPSTATUS message.
- 3. After successful address claim (check status per REPSTATUS message), data transmission is enabled.
- 4. Set all filters (ADDFILTER command).
- 5. Receiving messages is enabled with setting the first filter.

## SERIAL COMMUNICATIONS PROTOCOL

This chapter describes the message framing protocol used to define the start and body of messages sent between host device and the jCOM.J1939.USB gateway.

## MESSAGE FORMAT

The jCOM.J1939.USB protocol defines two special tokens, START and ESC. START has the value of 192 decimal and FSC has the value of 219 decimal.

Data is sent to and from the jCOM.J1939.USB gateway using the industry standard method of byte stuffing. Byte stuffing is the process of inserting additional tokens when the START or ESC tokens are part of the data field.

All messages start with a START token, and due to byte stuffing, a START token can never appear in any other part of the message. If the value of 192 is contained in the message length, data field, or checksum, an ESC token is inserted into the data stream followed by a 220, this indicates a value of 192. If an ESC token appears in the message length, data field, or checksum, an ESC token is inserted into the stream followed by a 221, this indicates a value of 219.

All messages must be byte stuffed, following the START token, by the transmitter and unstuffed by the receiver.

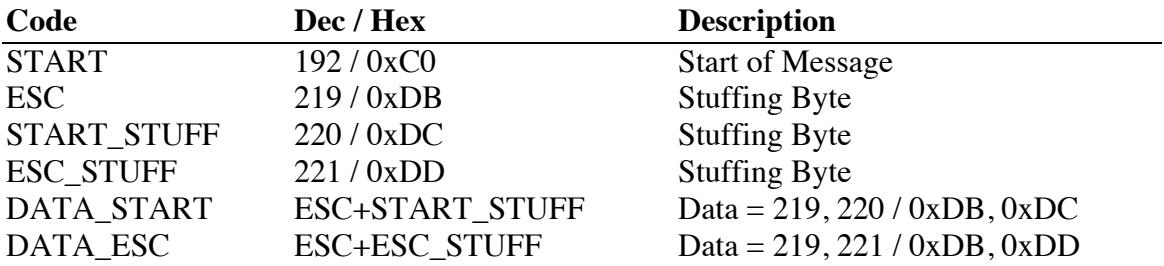

To send a packet, the transmitting device starts by sending a START character followed by the size of the data to follow, along with the data and the checksum of the packet.

The message length is a 2-byte field (MSB first, followed by LSB) equal to the size of the data field plus checksum, both before byte stuffing.

The checksum is a 2's complement checksum over the length and data fields and is calculated before byte stuffing has been added.

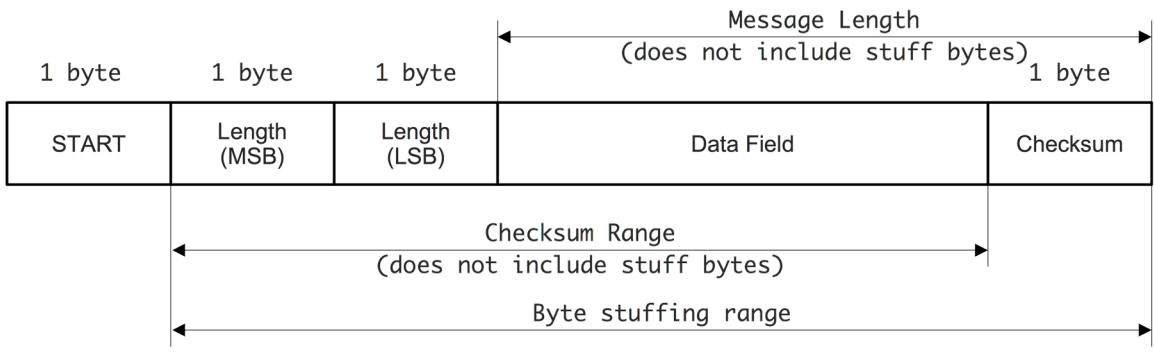

## WHAT IS A 2'S COMPLEMENT CHECKSUM?

A checksum is a technique to check data for transmission errors or tampering. If the last few bytes are the sum of all the preceding bytes, then any errors are likely to be detected.

In this case, the checksum is the sum of all bytes between the data length field (MSB) and the last byte of the actual data field, ignoring any carry, meaning the checksum is always 8 bits long (0 to 255).

A one's complement is just a complement:  $\sim x$ A two's complement is a complement and increment, ignoring carry:  $(\gamma x)+1$ 

## **MESSAGES**

This chapter describes the commands sent to and received from the gateway.

Note: All message definitions are documented in their unstuffed representation. All highlighted sections represent the data field.

Every message is part of the data field, and it starts with a message identifier. This is an eight-bit value that tells the receiver what type of message follows. This is followed by one or more additional data field(s), depending on the message. The message identifiers, data fields, responses, etc. are documented for each message in the following chapters.

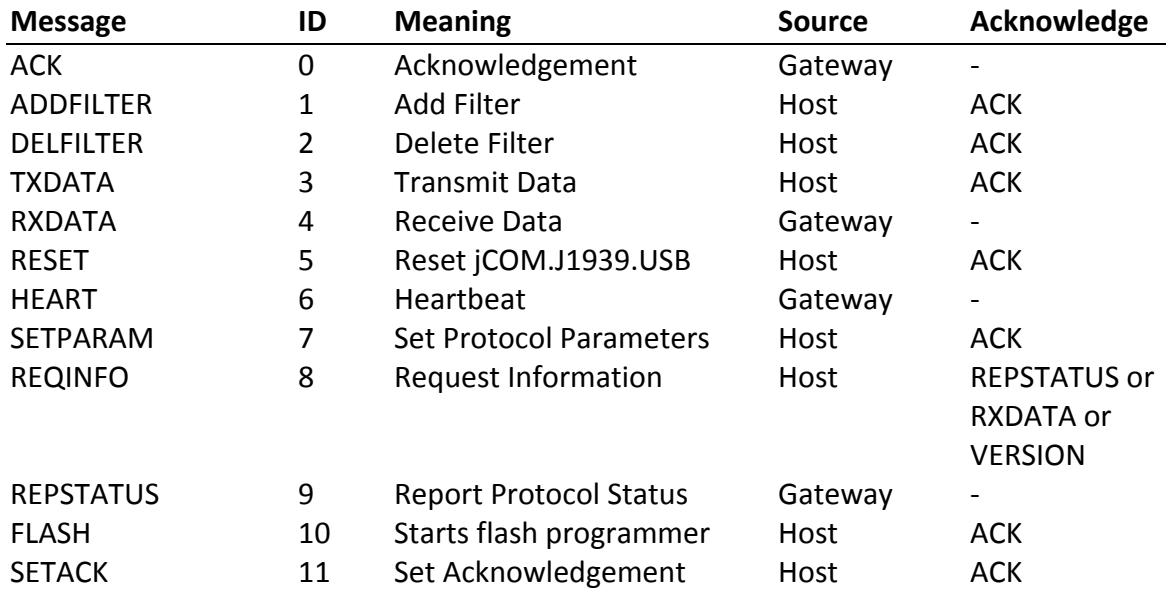

The available messages and their message IDs are:

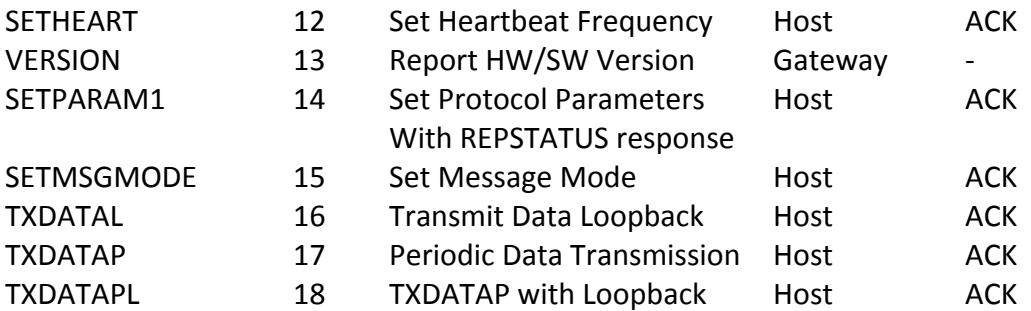

Note: This list of messages is sorted by message ID. The original protocol included only the first 10 messages and further messages were added over time. In order to maintain a strict backwards compatibility, the function of a message, once established, will remain unchanged. Any additional or modified functionality is accomplished through new messages (as an example, see the original TXDATA and the added TXDATAL messages).

### **ACK – Acknowledgment**

This message is sent by the jCOM.J1939.USB to acknowledge the correct receipt of a message from the host system. ACK will not be transmitted in cases where the checksum is wrong or byte-stuffing errors were detected.

#### **Note:**

• The ACK message can be suppressed through the SETACK message.

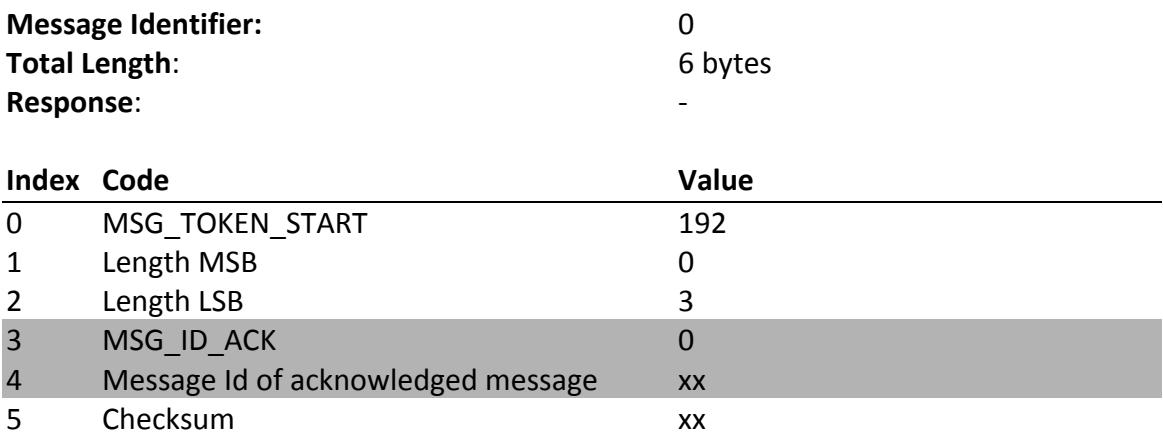

### **ADDFILTER – Add Filter PGN**

This message adds a PGN to the acceptance filter. The jCOM.J1939.USB gateway allows up to 80 message filters. Set the PGN to  $0x100000$  to allow all data without filtering; disable the feature by deleting the filter (DELFILTER command) using the same PGN.

### **Note**:

- The jCOM.J1939.USB gateway will, per default, not pass on any data messages unless their associated PGN is set (ADDFILTER command).
- Setting filters referring to PGNs used for Address Claim or Network Management will be ignored, i.e. the gateway reports only data and request PGNs.
- To enable SAE J1939 request messages (PGN = 0xEAxx), it is sufficient to use the base PGN 0xEA00 (59904) or any PGN in the range from 0xEA00 to 0xEAFF, which will enable the entire range.

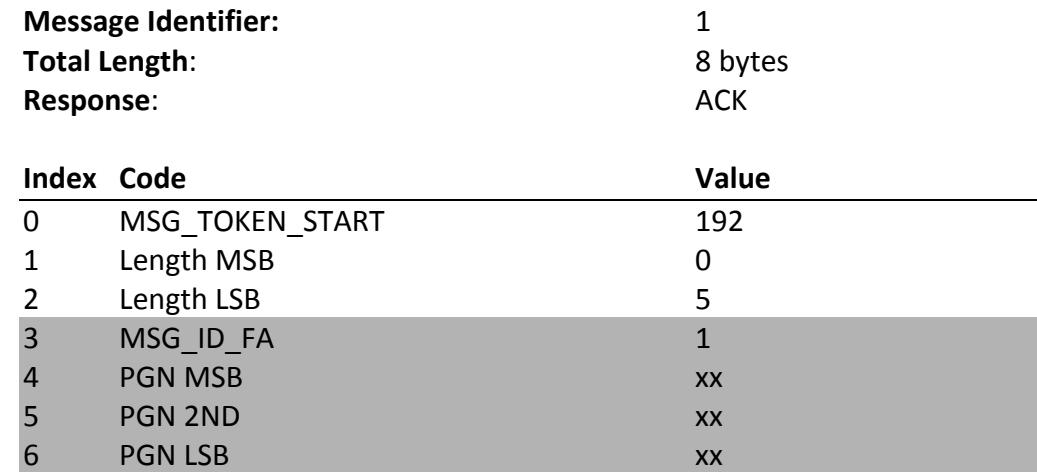

## **DELFILTER – Delete Filter PGN**

7 CHKSUM xx

This message deletes a PGN from the acceptance filter. Set the PGN to 0x100000 to disallow the reception of all data.

#### **Note**:

• The gateway will, per default, not pass on any data messages unless their associated PGN is set (ADDFILTER command).

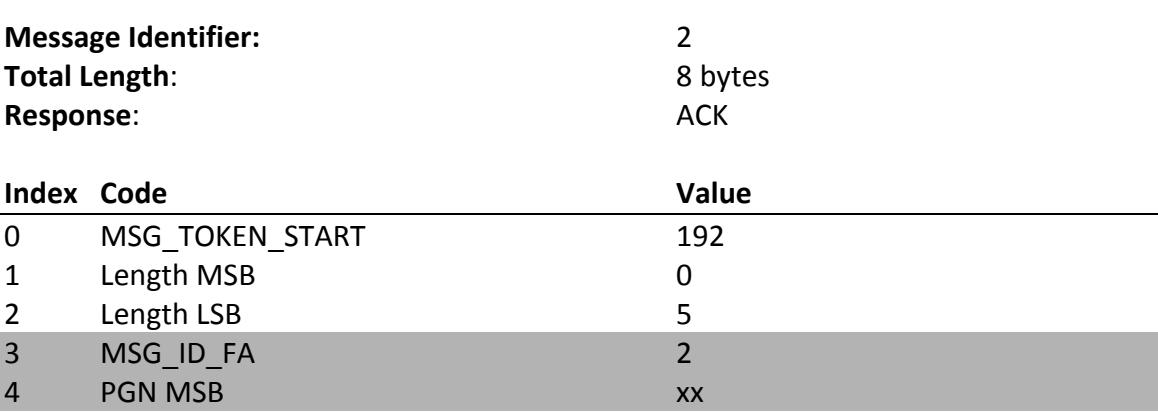

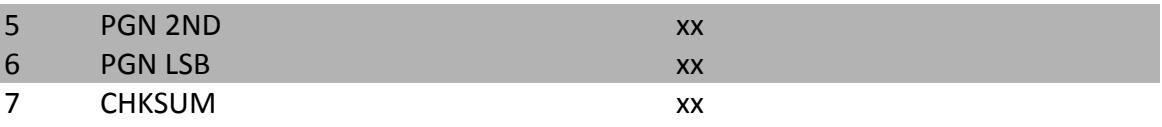

### **TXDATA – Transmit Data**

This message schedules a J1939 message for transmission. The message will be sent as soon as the J1939 network allows.

#### **Note**:

- The gateway will not transmit any data during the Address Claim process (applies only to the *Communication* operating mode), which can last up to several hundreds of milliseconds.
- A J1939 message can be between 0 and 1785 bytes long. If a message is longer than 8 bytes, the jCOM.J1939.USB gateway will, depending on the destination address, manage the transmission per broadcast (BAM) or peer-to-peer (RTS/CTS) session.
- The jCOM.J1939.USB gateway will allow you the use of a random source address, provided that the address claim process was finished successfully. It is highly recommended using the negotiated source address (obtained through the REPSTATUS message). Nevertheless, this feature is provided for maximum flexibility.

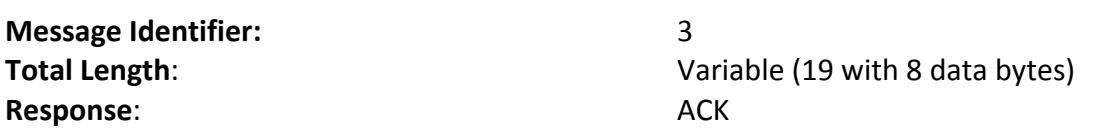

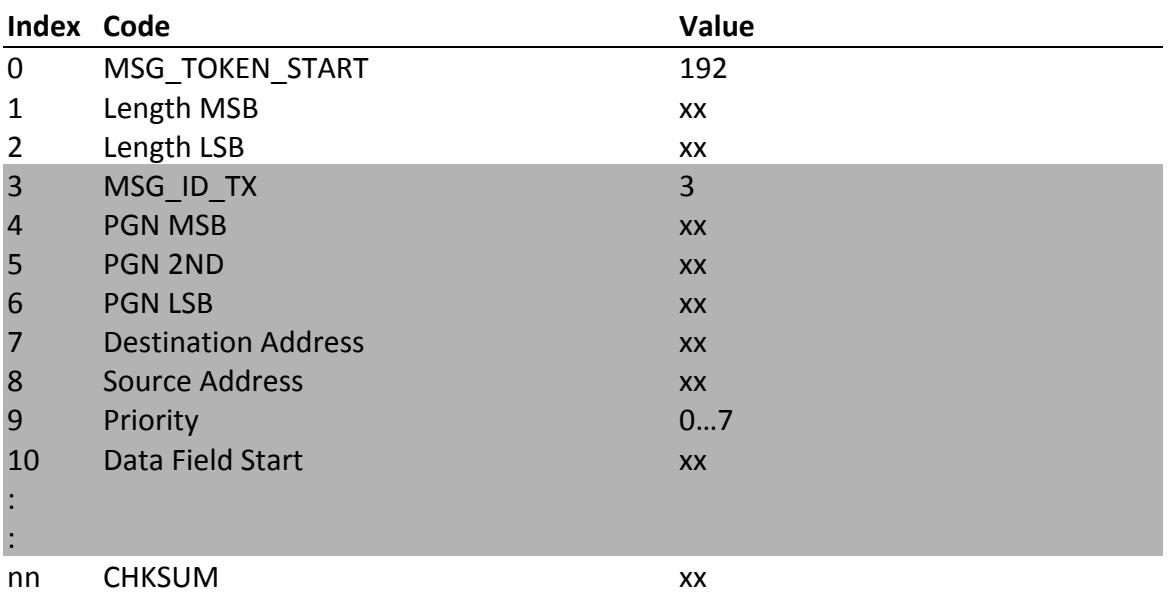

## **TXDATAL** – Transmit Data With Loopback

This message is designed (and handles data transmission exactly) like the regular TXDATA message. However, when the gateway receives the TXDATAL message, the data will be reflected back to the host system (which is a mandatory feature for gateway applications).

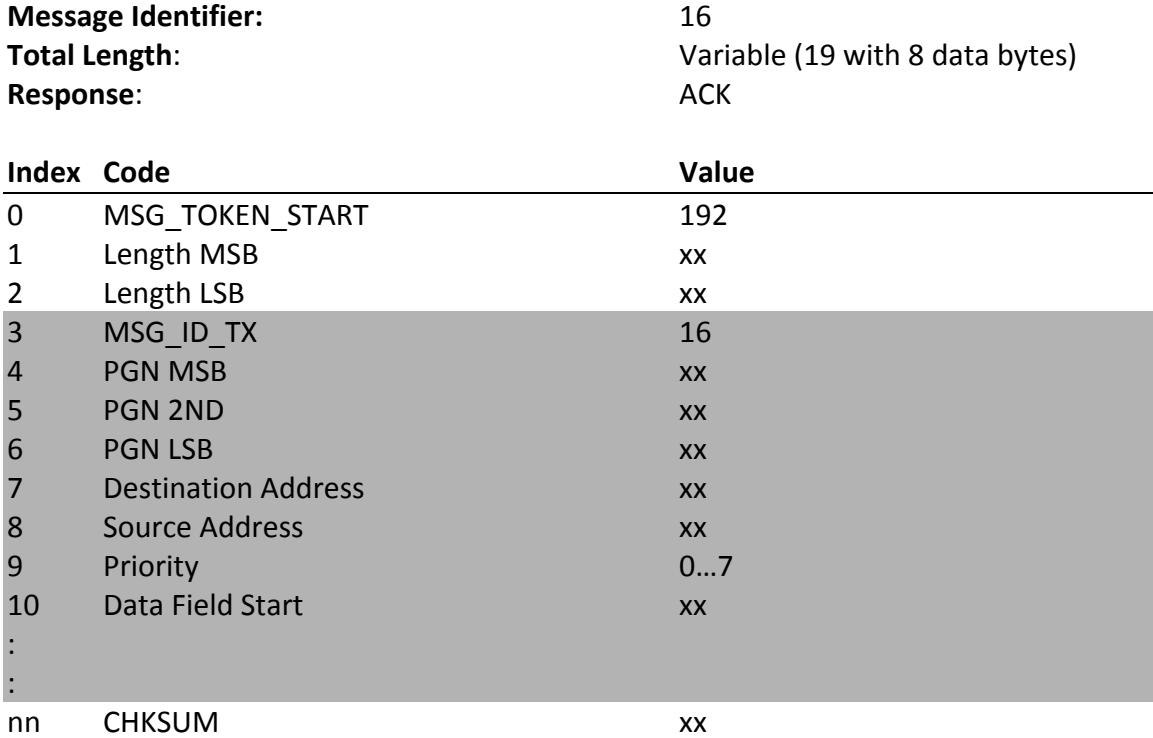

## **TXDATAP, TXDATAPL – Transmit Data Periodically**

These two messages are designed and handle data transmission similar to the regular TXDATA message. They are, however, extended by a message frequency (in milliseconds). When the gateway receives the TXDATAPL message, the data will be reflected back to the host system (which is a mandatory feature for gateway applications).

**Note**: 

- The message frequency (in units of milliseconds) is submitted using two bytes, thus allowing a maximum time of 65.536 seconds.
- The minimum message frequency is limited to 10 milliseconds.
- A message frequency = 0 will disable (delete) the message.
- The gateway allows up to 50 periodic messages.

#### **Important!**

In accordance with the SAE j1939 protocol, the periodic transmission of PGNs applies only to regular 8-byte data frames, i.e. any messages requiring the Transport protocol (up to 1785 bytes) will be ignored and the message will not be acknowledged.

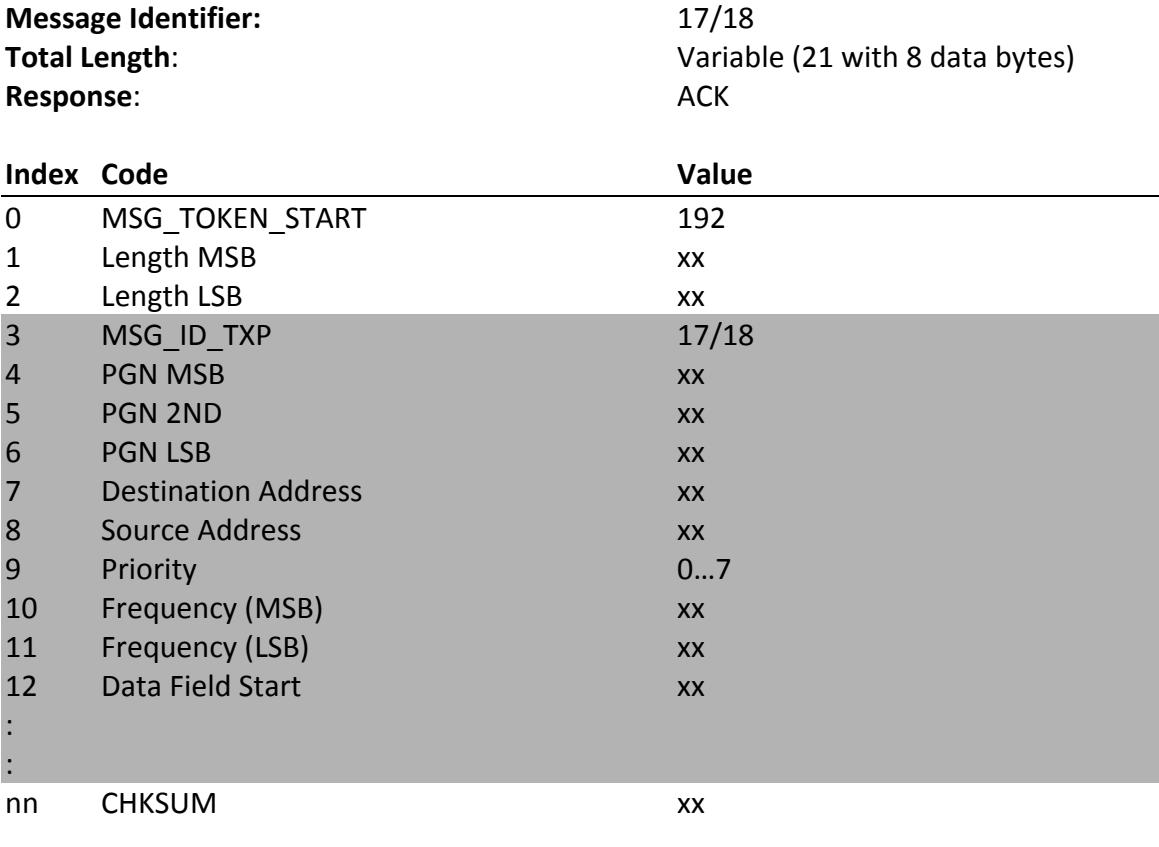

### **RXDATA – Receive Data**

This message is transmitted to the host device as soon as the jCOM.J1939.USB gateway receives a J1939 message. The message can be between 0 and 1785 bytes long.

#### **Note:**

- The gateway will not forward any data as long as the filters are not set.
- The gateway will also not forward any data during the Address Claim process (applies only to the *Communication* operating mode).

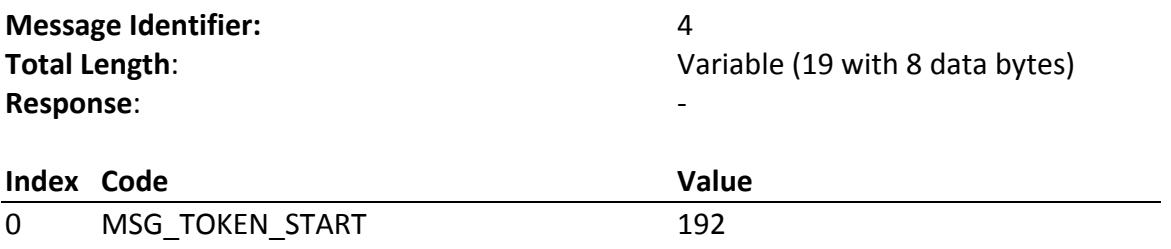

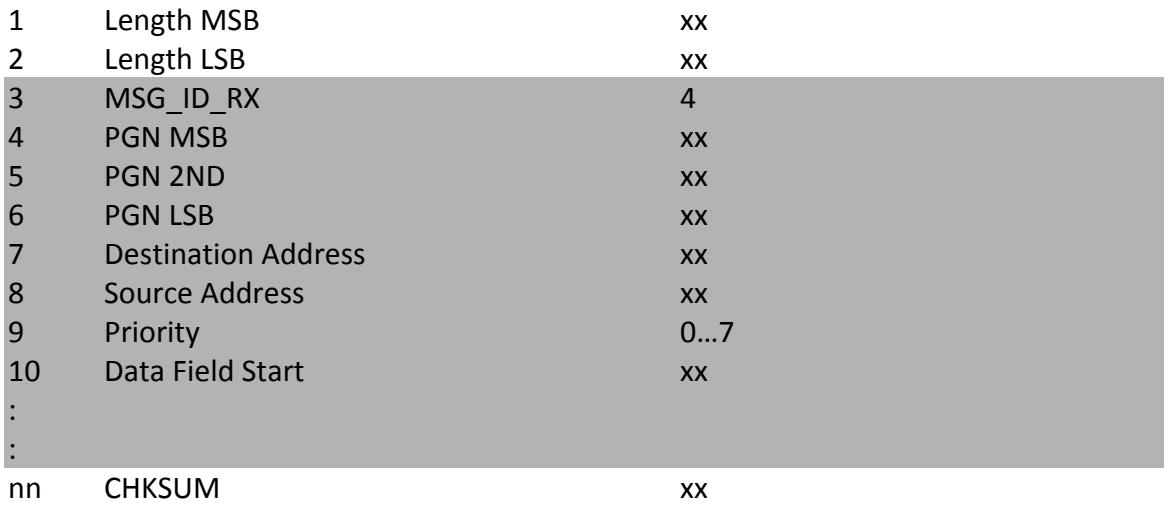

### **RESET – Gateway Reset**

This message requests a gateway reset, causing a re-initialization of all SAE J1939 protocol parameters, which includes setting the operating mode to Listen-Only.

The purpose of the RESET command is for synchronizing the gateway with the host system. The gateway's settings will not be affected by a host system power-down, meaning all filter settings plus negotiated address will remain active. To prevent any synchronization issues, it is therefore recommended to issue the RESET command as soon as the host system powers down or starts up.

#### **Note:**

• The gateway-reset command does not affect the heartbeat frequency or ACK message settings.

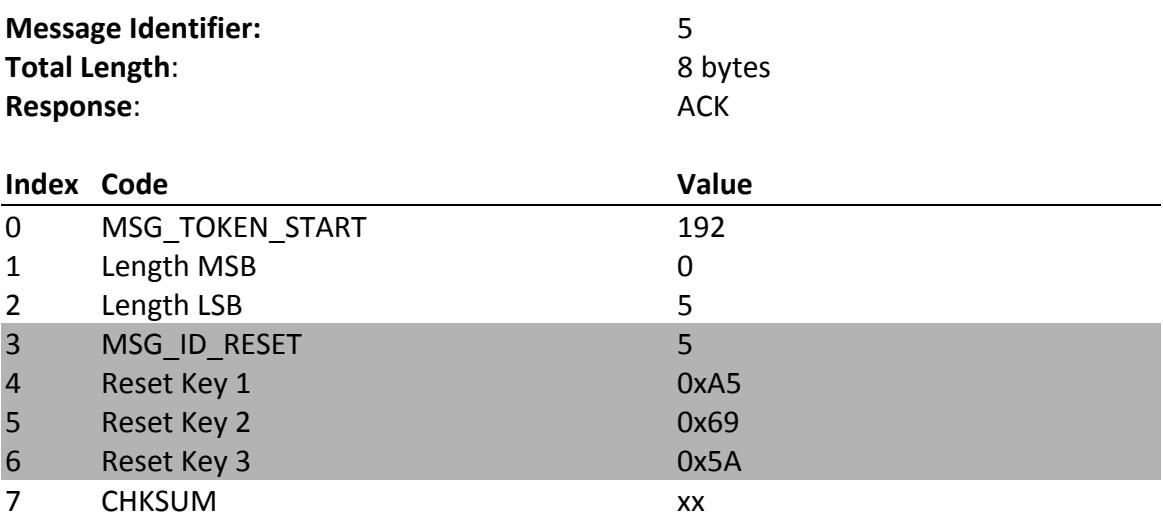

## **HEART - Heartbeat**

This message is per default being transmitted with a one second frequency; it is being used as a so-called "watchdog" function to monitor the serial connection functionality.

The message contains the hardware and software versions in a form of A.BB.CC (for instance, 1.02.03):

- A Major Update
- BB Minor Update
- $\bullet$  CC Bug Fix

Following the hardware and software versions are two error counters that allow an insight into the quality of the serial connection:

- Checksum Error
- Byte Stuffing Error

Please be aware that the range of these counters is from 0 to 255, where, at a count greater than 255, the counter will start at zero again. However, action should be taken as soon as a certain (project-specific) count has been reached.

The heartbeat message frequency can be adjusted through the SETHEART message, which also allows suppressing the heartbeat.

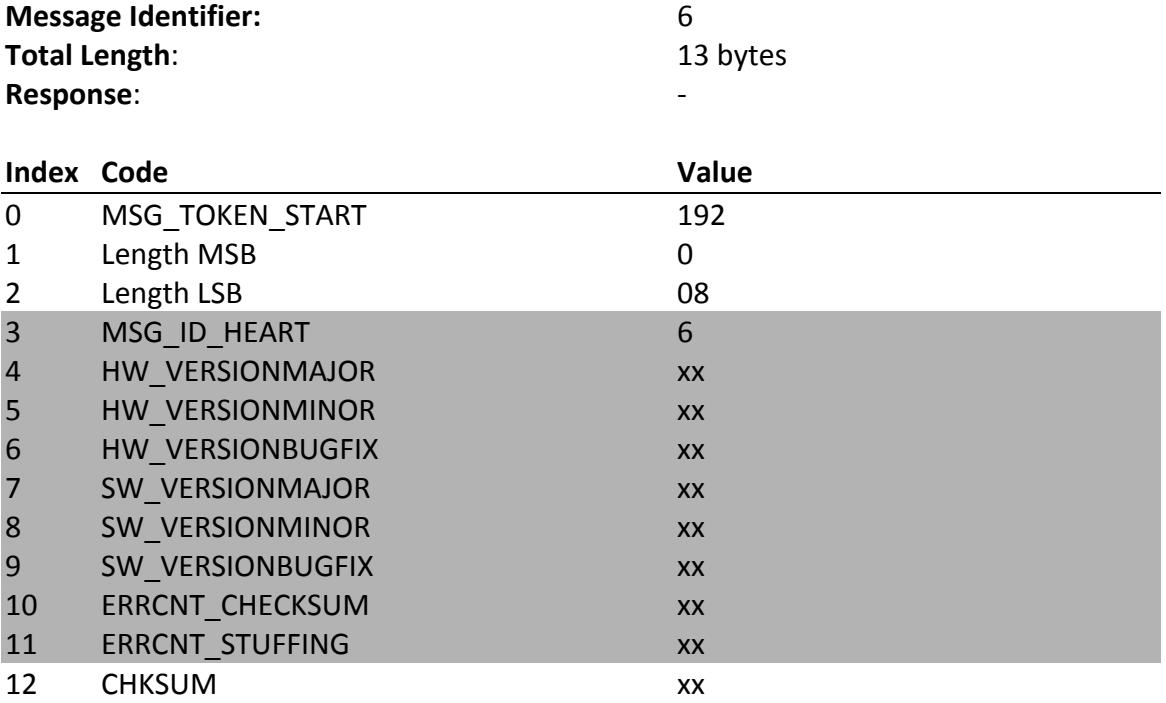

## **SETPARAM, SETPARAM1 – Set Protocol Parameters**

This message sets the NAME of the control application (CA) according to SAE J1939/81 (Address Claim Process), sets a preferred source address and address range for the address claim process and **starts the Address Claim process**.

With using the SETPARAM1 command, as soon as the address claim process is finished (successful or not), the gateway will send a REPSTATUS message, reporting the address claim status and the negotiated address.

The parameters in this message are:

- NAME according to SAE Standard
- Source Address (Preferred Address)
- Address Range Bottom (optional; if not used set as NULL address = 254)
- Address Range Top (optional; if not used set as NULL address =  $254$ )
- Operating Mode
	- $\circ$  0 Listen-Only
	- o 1 - Communication

#### **Note:**

• The Address Claim process is initiated by overwriting the *Listen-Only* mode (gateway default) to *Communication* mode.

Setting the address range or not will impact the Address Claim process:

### **1. Full SAE J1939/81 compliant address claim with source address and alternative address range:**

The user can set a preferred source address, but, in case the address is already used in the vehicle network, an alternative address range is available for the address claim process.

#### **2. Full SAE J1939/81 compliant address claim with only one source address:**

Setting both address range parameters to  $254$  but submitting a source address (i.e. setting the control application as non-arbitrary-address-capable) will reset the *Arbitrary* Address Capable flag in the NAME.

#### **Note:**

• SETPARAM, SETPARAM1 will be rejected (i.e. no ACK will be sent) in case the operating mode is set other than the defined values.

• The SETPARAM1 command (ID = 14) function is identical to the original SETPARAM command, but in addition it initiates the REPSTATUS message, which is being transmitted as soon as the Address Claim process is finished. This allows the host's program to wait for the REPSTATUS message to obtain the negotiated source address.

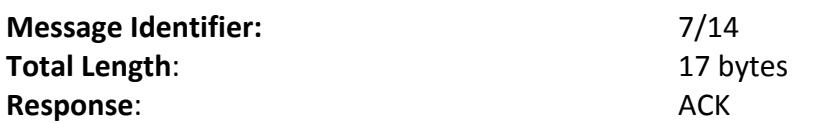

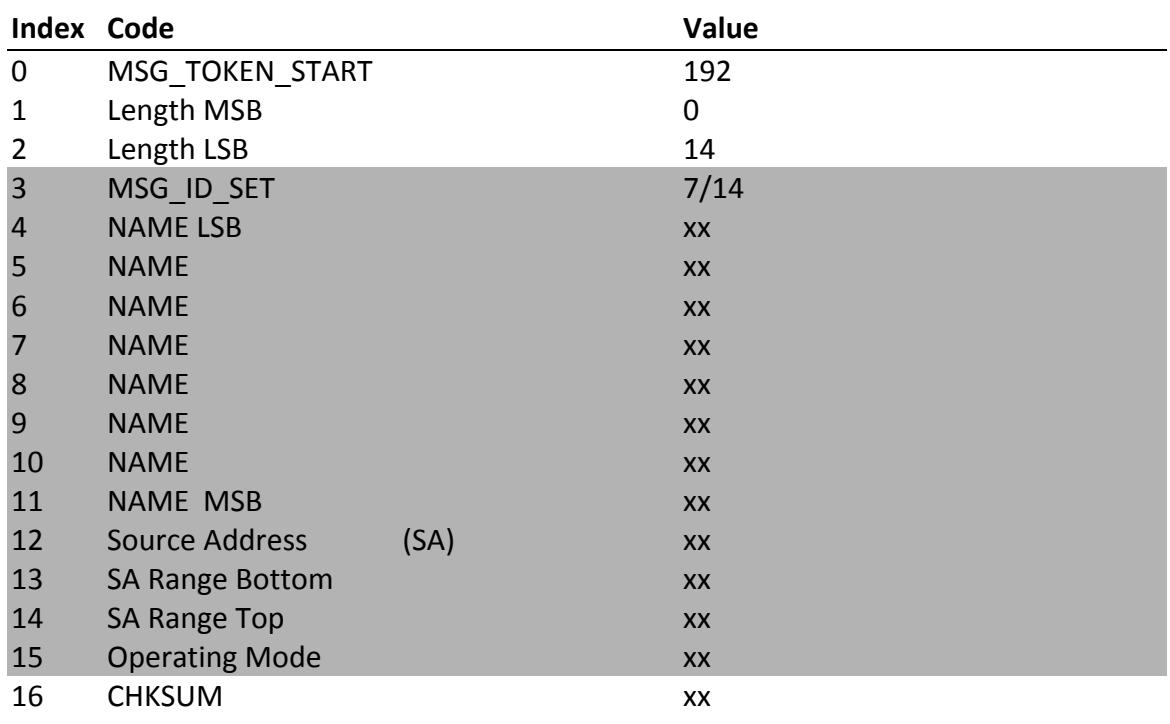

## **REQINFO – Request Information from J1939 Gateway**

This message, sent from the host system to the jCOM.J1939.USB gateway, requests the transmission of the report message REPSTATUS or the version message VERSION according to the Request ID.

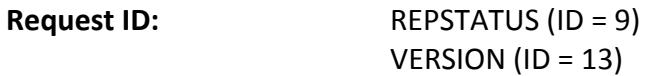

#### **Note:**

- The gateway will return no message when the Request ID is not the REPSTATUS-ID.
- Further request IDs may be added in future firmware versions.

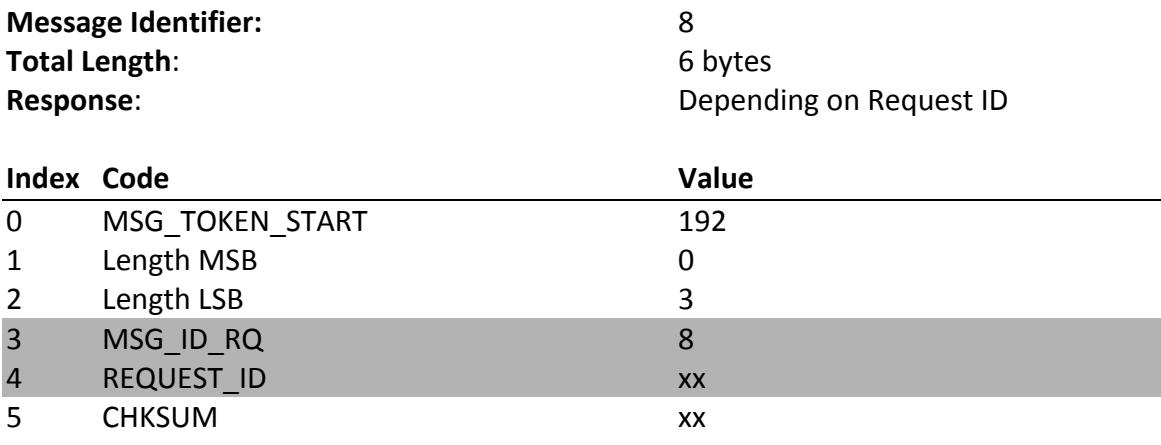

## **REPSTATUS - Report J1939 Protocol Status and Source Address**

This message reports the address claim status and the negotiated source address. REPSTATUS is usually a response to the REQINFO message, but is also transmitted when the source (node) address changed due to an address challenge during operation.

The reported STATUS will be:

01 - Address Claim in Progress

02 – Address Claim Successful – Normal Data Traffic

03 - Address Claim Failed

04 - Listen-Only Mode

The reported SA will be NULLADDRESS (254) when the address claim process is in progress, the address claim failed, or the operating mode is Listen-Only. In case the source address is 254, check the J1939 Protocol Status.

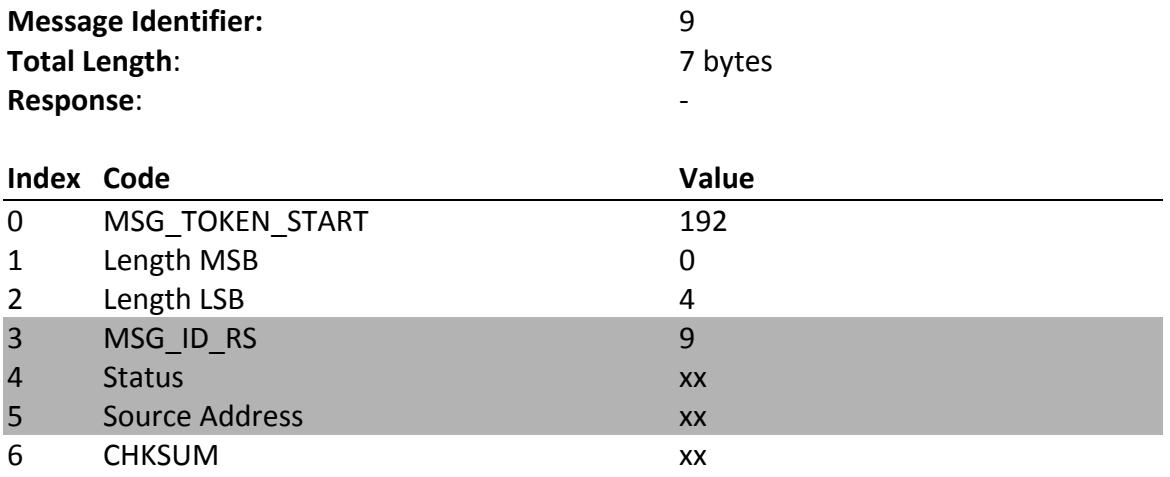

## **FLASH – Starts the In-Circuit Programmer**

This message starts the internal in-circuit programmer. This is usually invoked by pulling a pin low during power-up, but with this function it can be started by the host system at any time. A flash programming tool (Flash Magic) can be used after calling this function.

After sending the FLASH command, all LEDs on the jCOM.J1939.USB will be on. In order to switch back to normal operation, you need to go through a power-off-on cycle.

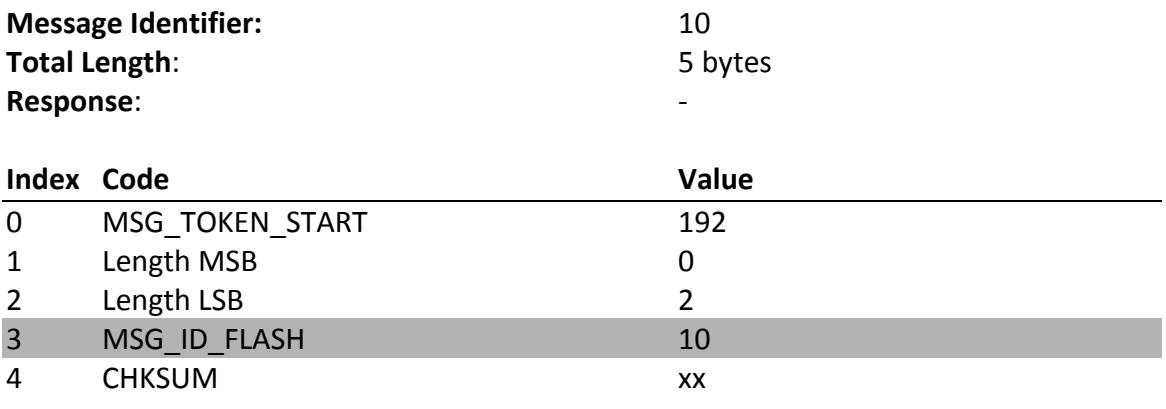

## **SETACK – Set Acknowledgment**

This message allows the activation/deactivation of the acknowledgment message ACK.

#### **Note:**

• The ACK message will be active per default, unless overwritten by the host system.

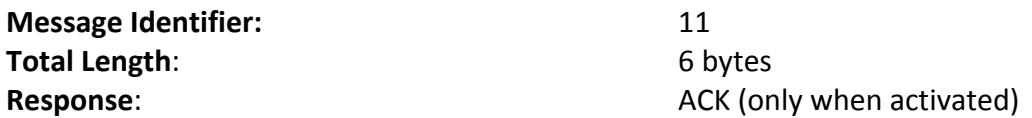

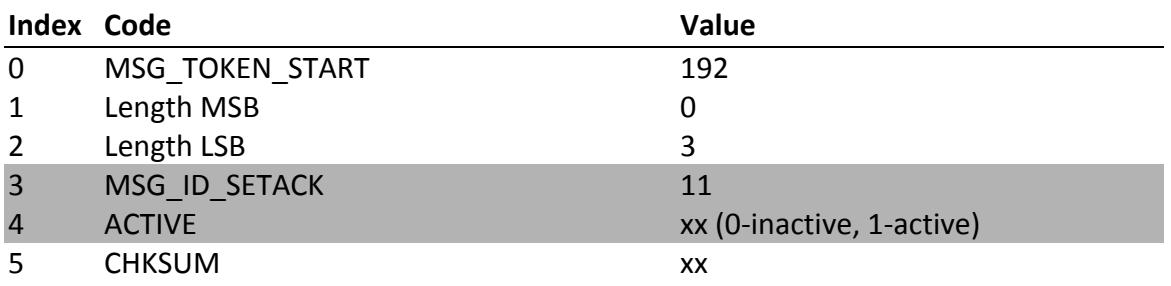

## **SETHEART - Set Heartbeat Frequency**

This message allows the setting of the heartbeat frequency in units of milliseconds. The message frequency is assigned by two bytes, allowing a range of  $100 - 5000$ milliseconds, i.e. a time of less than 100 milliseconds will be corrected to 100, and a time of more than 5000 will be corrected to 5000.

### **Note:**

• Passing a heartbeat frequency of 0 will suppress the message, and it will not be reset to the minimum time of 100 milliseconds.

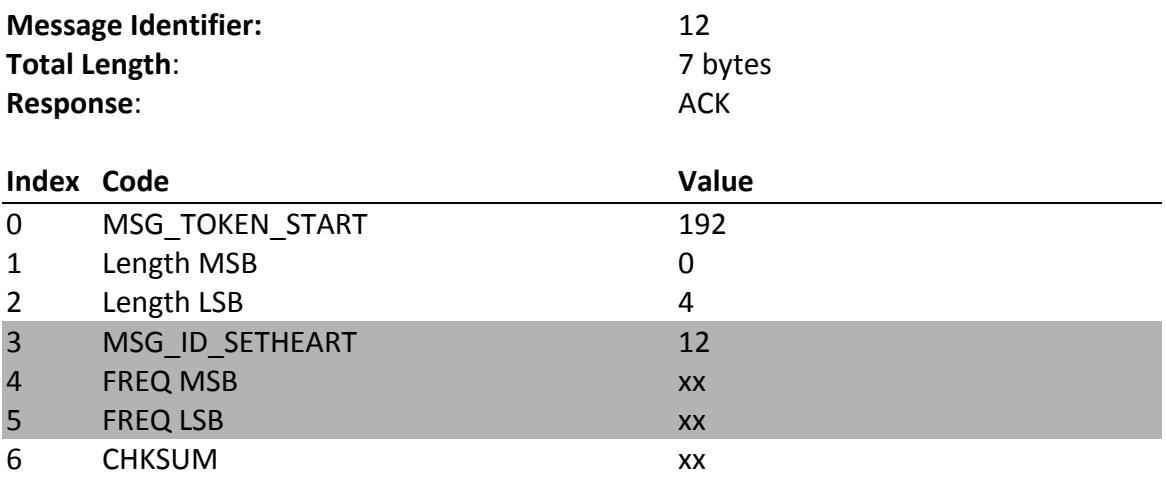

## **VERSION - Report Hardware & Software Version**

This message is a response to the REQINFO message in which the VERSION ID was used. The actual data is identical to the HEARTBEAT message. For that reason, requesting the VERSION message should only be used after the HEARTBEAT message was suppressed.

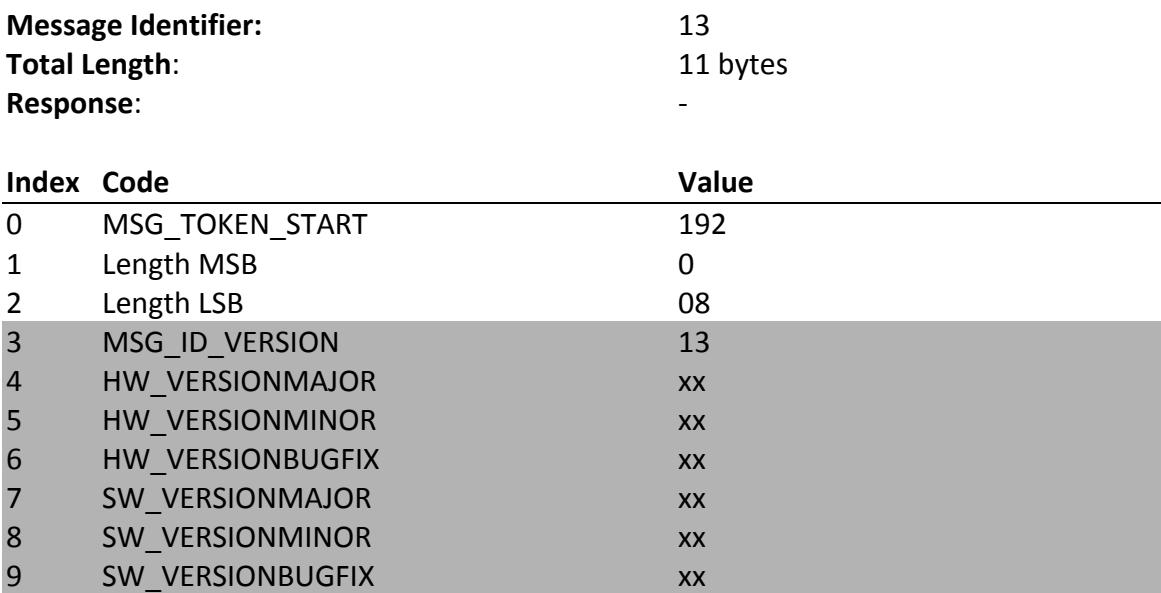

### **SETMSGMODE - Set Message Mode**

The message mode defines the type of data (PGNs) that is being passed from the gateway to the host system. This command is only necessary for gateway applications where the user needs to see all PGNs including those for protocol control.

The settings are:

- **00** ECU Message Mode (default after RESET) The gateway reports only PGNs addressed to the ECU's source address or the global address.
- 01 Gateway Message Mode 1 The gateway reports PGNs addressed to all destination addresses including the global address (255).
- **02** Gateway Message Mode 2 The gateway reports all PGNs as described in mode 1 but also includes protocol PGNs according to SAE J1939/21 and SAE J1939/81.

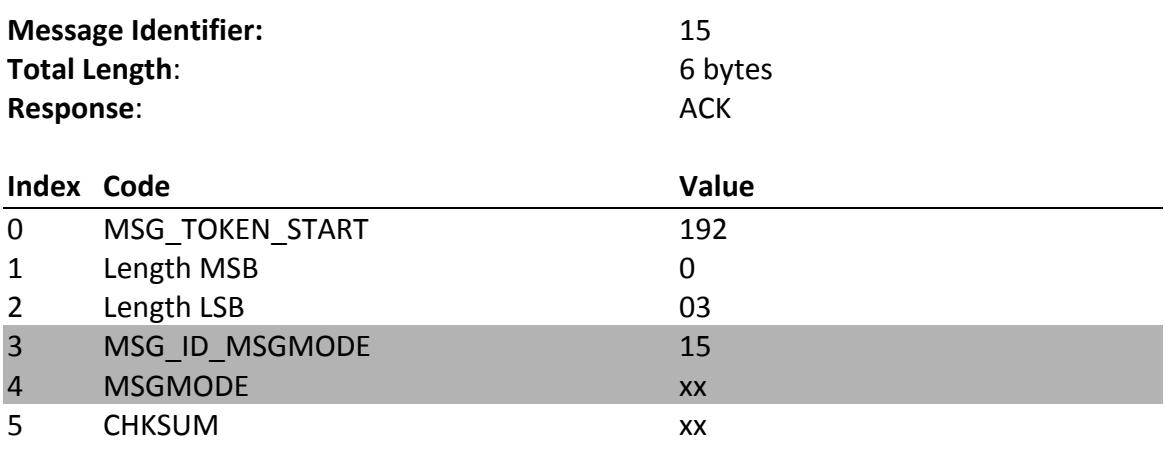